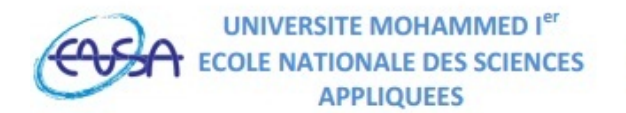

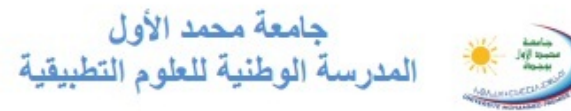

5<sup>ème</sup> année : Ingénieur GTR / GEII Année universitaire 2018 − 2019

# U.E. : Informatique 2 : MATLAB pour l'Ingénieur

### Professeur : Kamal GHOUMID.

Contact : kghoumid@ump.ac.ma

#### Composition du module :

L'unité d'enseignement "Informatique 2 : MATLAB pour l'Ingénieur" fournit une introduction douce à l'environnement informatique MATLAB et conçue pour donner aux étudiants une compréhension de base de MATLAB, y compris des boîtes à outils populaires. Cette unité d'enseignement est enseignée sous forme d'un tandem 'cours + TP associé '. Ce tandem assuré par des cours majistraux alternés de séances de travaux pratiques alliés et complémentaires, est destiné aux étudiants de la première année du cycle d'ingénieur de l'ENSAO. Il a pour objectif de se familiariser à un outil scientifique très populaires et d'initier l'étudiant ingénieur à la programmation et à l'algorithmique, indispensables, non propres qu'à MATLAB, mais à d'autres langages structurés (années ultérieurs). Cette unité d'enseignement est composée des trois grandes parties suivantes :

- 1. Environnement Matlab, interface utilisateur et calcul matriciel utilisé pour la manipulation des variables, des tableaux, des polynômes, des fonctions, Personnalisations des graphismes. . . ;
- 2. Programmation Matlab et personnalisations des macros : c'est la partie essentielle du cours;
- 3. Utilisation du calcul formel de Matlab ;

## Objectifs du cours :

• Appréhender les principales caractéristiques de l'environnement de conception MATLAB et son interface utilisateur ;

- Saisir les commandes MATLAB qui permettent de créer des variables, d'accéder et de manipuler les données et les tableaux ;
- Maîtriser la philosophie MATLAB dans l'utilisation des matrices comme des objets mathématiques ou des ensembles de données ;
- Créer, gérer et manipuler les variables numériques et les chaînes de caractères ;
- Manipuler et étudier les structures des données et les opérations de base sur les vecteurs, les matrices, les polynômes, ... ;
- Analyser, visualiser et représenter en 1D, 2D et 3D les données matricielles et personnaliser les tracés graphiques ;
- Appréhender et accroître l'algorithmique et l'automatisation avec des structures de la programmation MATLAB ;
- Maîtriser la gestion des flux de données et des boucles itératives et conditionnelles ;
- Créer ces propres fonctions et apprendre comment les appeler et les utiliser ;
- Appréhender l'utilisation du calcul formel et symbolique de MATLAB en l'appliquant à plusieurs opérations et problèmes mathématiques d'analyses, d'algèbres, de probabilités, . . . ;
- Écrire des programmes et concevoir des algorithmes pour la résolution des problèmes physiques simples ;
- $\bullet$  ...;

#### Modalités d'évaluation (grosso modo) :

- $-$  Examen Final :  $70\%$ .
- Suivi des TPs et d'Assiduité : 30%.